# <span id="page-0-0"></span>**Conditions**

#### **Overview**

Conditions allow you to specify additional prerequisite requirements for [Triggers](https://wiki.comalatech.com/display/CDML/Triggers) and some [Transitions.](https://wiki.comalatech.com/display/CDML/Transitions)

They are a set of optional parameters which can be added to the macros (listed below) to impose additional limits on when the macro will be active.

In addition, due to support for [Value References,](https://wiki.comalatech.com/display/CDML/Value+References) you can even create your own custom conditions by comparing metadata values.

#### Basic example

```
{workflow:name=Conditions}
    {state:Editing|approved=Done|rejected=Editing}
       {approval:
Review|permission=administer|assignable=true}
    {state}
    {state:Done|final=true|updated=Editing}
    {state}
{workflow}
```
In the example above, only an administrator can review the content.

#### **Conditions**

### Compatible Macros

Note: If a macro has a parameter of the same name as a condition, the parameter – and documentation for that parameter on the macro page – takes precedence.

- [approval macro](https://wiki.comalatech.com/display/CDML/approval+macro)
- [state-selection macro](https://wiki.comalatech.com/display/CDML/state-selection+macro)
- [trigger macro](https://wiki.comalatech.com/display/CDML/trigger+macro)

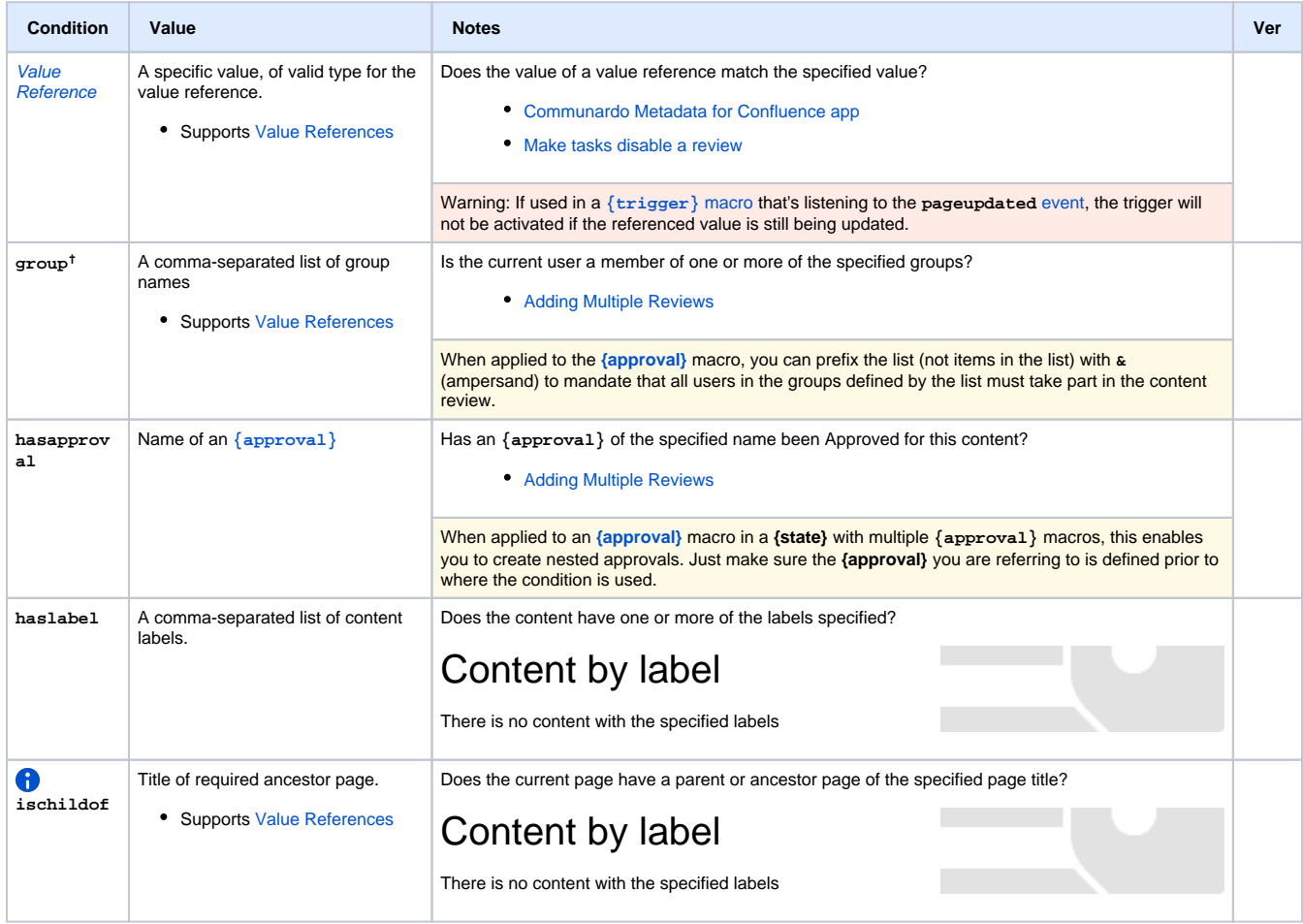

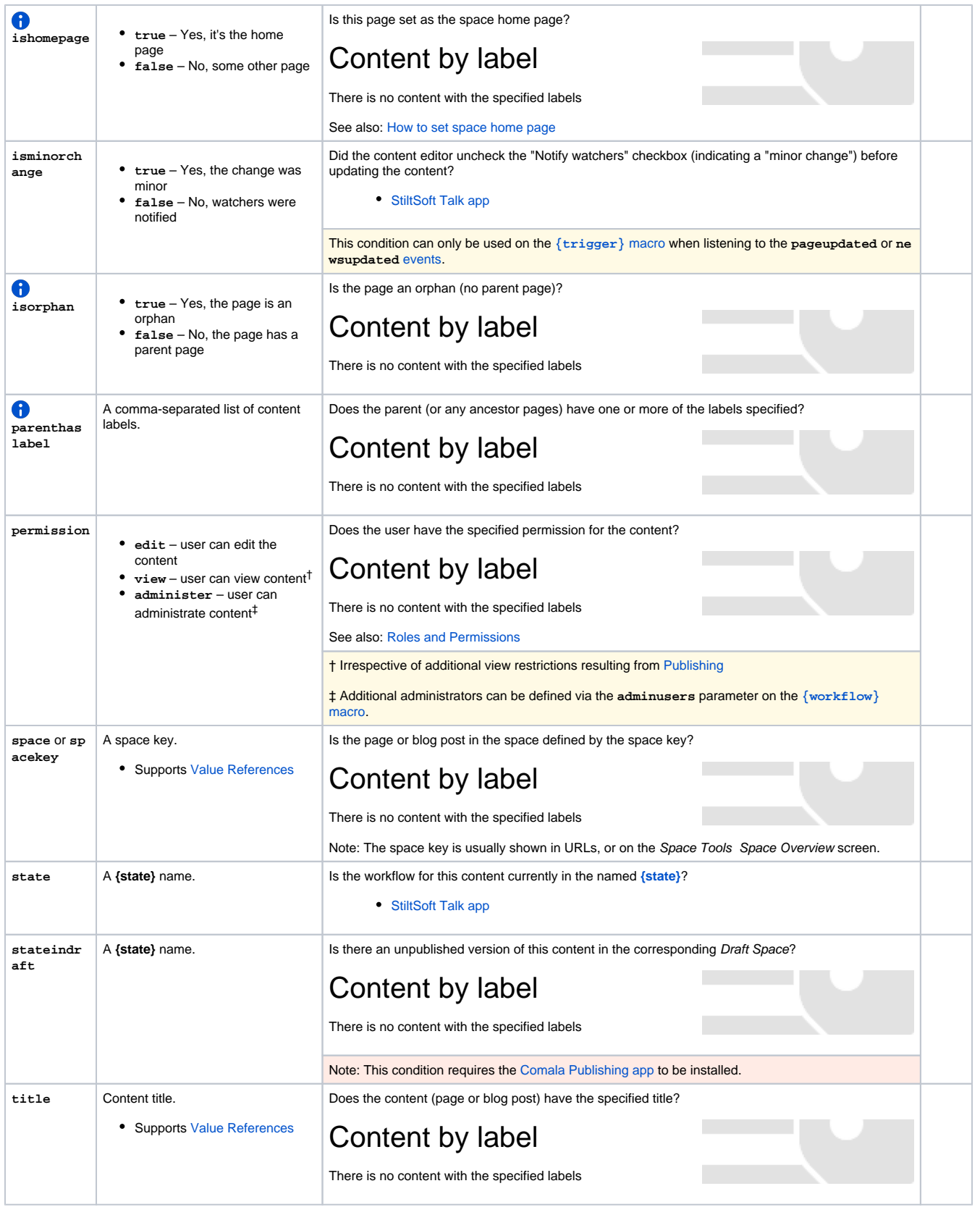

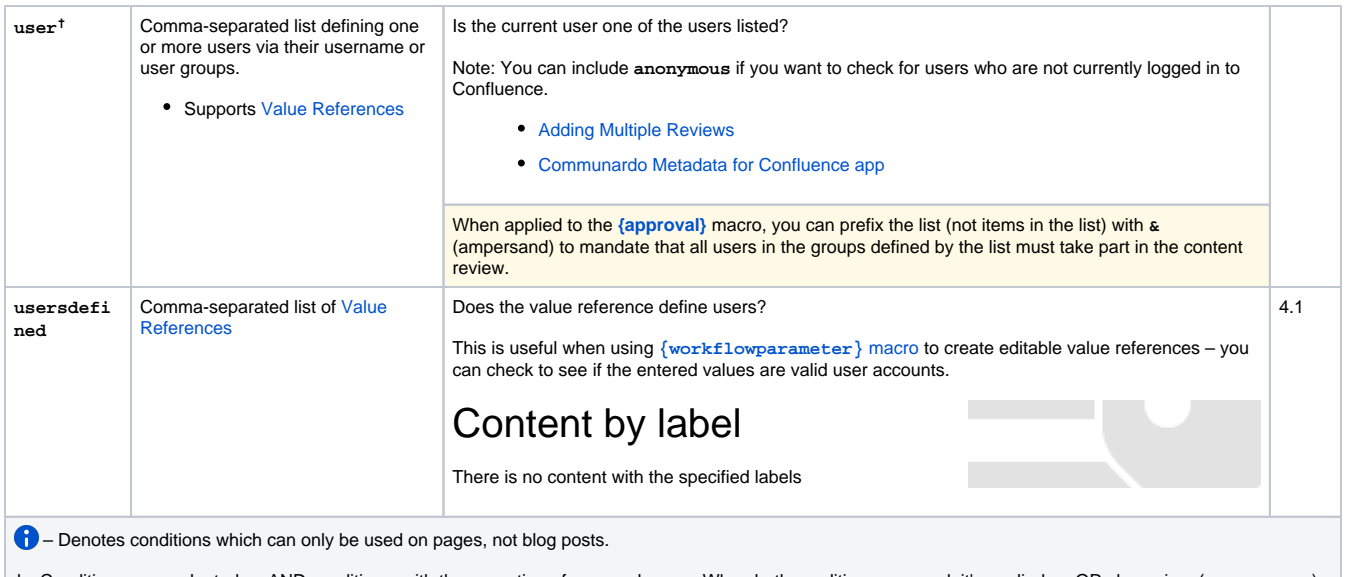

 $\dagger$  - Conditions are evaluated as AND conditions, with the exception of user and group. When both conditions are used, it's applied an OR clause i.e., (user or group) either one of those parameters is required for the condition to be true.

# Negation

Conditions are compared to values. Values can optionally be negated with a **!** (pling / exclamation mark) symbol:

```
{...|condition=value|...} -- value must match
\{ \ldots | condition=a,b,c| \ldots \} -- one or more of the values must match
\{ \ldots | condition=!value| \ldots \} -- value must not match
\{ \ldots | \text{condition} = !a, b, c | \ldots \} -- none of the values must match
```
# Examples

- [Adding Multiple Reviews](https://wiki.comalatech.com/display/CDML/Adding+Multiple+Reviews) Add multiple reviews to a content review, set assignee requirements and review dependencies
- [Advanced different-space publishing](https://wiki.comalatech.com/display/CDML/Advanced+different-space+publishing)
- [Advanced remote-space publishing](https://wiki.comalatech.com/display/CDML/Advanced+remote-space+publishing)
- [Communardo Metadata for Confluence app](https://wiki.comalatech.com/display/CDML/Communardo+Metadata+for+Confluence+app) Using the Communardo metadata as value references in a workflow including use in a custom condition for a trigger macro
- [Make tasks disable a review](https://wiki.comalatech.com/display/CDML/Make+tasks+disable+a+review) Two ways to use tasks to disable a review. The first way uses a precursor task state where the tasks can be set and completed. The second example uses a [Value Reference](https://wiki.comalatech.com/display/CDML/Value+References) as a [condition](#page-0-0) to check that all tasks are complete. For the [value reference](https://wiki.comalatech.com/display/CDML/Value+References) method, you will **need** the [Reporting for Confluence app](https://marketplace.atlassian.com/plugins/net.customware.confluence.plugin.reporting/server/overview) in addition to Comala Document Management.
- [StiltSoft Talk app](https://wiki.comalatech.com/display/CDML/StiltSoft+Talk+app)

#### See also

[Workflow Authoring Guide:](https://wiki.comalatech.com/display/CDML/Workflow+Authoring+Guide)

- [Value References](https://wiki.comalatech.com/display/CDML/Value+References)
- [Triggers](https://wiki.comalatech.com/display/CDML/Triggers)
- [Reviews](https://wiki.comalatech.com/display/CDML/Reviews)
- **[Transitions](https://wiki.comalatech.com/display/CDML/Transitions)**